*<sup>1</sup>Estudante do 1º ano do Ensino Médio no Colégio Estadual Sete de Setembro – Salvador – BA E-mail: [esterfany.nascimento@aluno.enova.educacao.ba.gov.br](mailto:esterfany.nascimento@aluno.enova.educacao.ba.gov.br)*

*<sup>2</sup> Estudante do 2º ano do Ensino Médio no Colégio Estadual Sete de Setembro – Salvador – BA E-mail: [luis.junior42@aluno.enova.educacao.ba.gov.br](mailto:luis.junior42@aluno.enova.educacao.ba.gov.br)*

*<sup>3</sup> Estudante do 1º ano do Ensino Médio no Colégio Estadual Sete de Setembro – Salvador – BA E-mail: [Rosivaldo.santos@aluno.enova.educacao.ba.gov.br](mailto:luis.junior42@aluno.enova.educacao.ba.gov.br)*

*<sup>4</sup>Orientador/Professor no Colégio Estadual Sete de Setembro, Mestre em Matemática – Salvador – BA E-mail: [andre.jesus@enova.educação.ba.gov.br](mailto:andre.jesus@enova.educação.ba.gov.br)*

## REFERÊNCIAS

ARDUINO. **Arduino**. Disponível em: < https://www.arduino.cc >. Acesso em: 20/05/2019.

BLUM, Jeremy. **Explorando o Arduino:** Técnicas e ferramentas para mágicas de engenharia. Rio de Janeiro: Alta Books, 2016.

Benitti, F. B. V.; Vahldick,A.; Urban, D. L.;Krueger, M. L. and Halma, A. (2009). Experimentação com Robótica Educativa no

Ensino Médio: ambiente, atividades e resultados. In Anais do XXVII –Congresso da SBC -XV Workshop de Informática na Escola, Bento Gonçalves, RS, Brasil.

OLIVEIRA, Cláudio; ZANETTI, Humberto. **Arduino Descomplicado**: Como elaborar projetos de eletrônica. 1 ed. São Paulo: Érica / Saraiva, 2015.

TORRES, Gabriel. Eletrônica: para autodidatas, estudantes e técnicos.Clube do Hardware

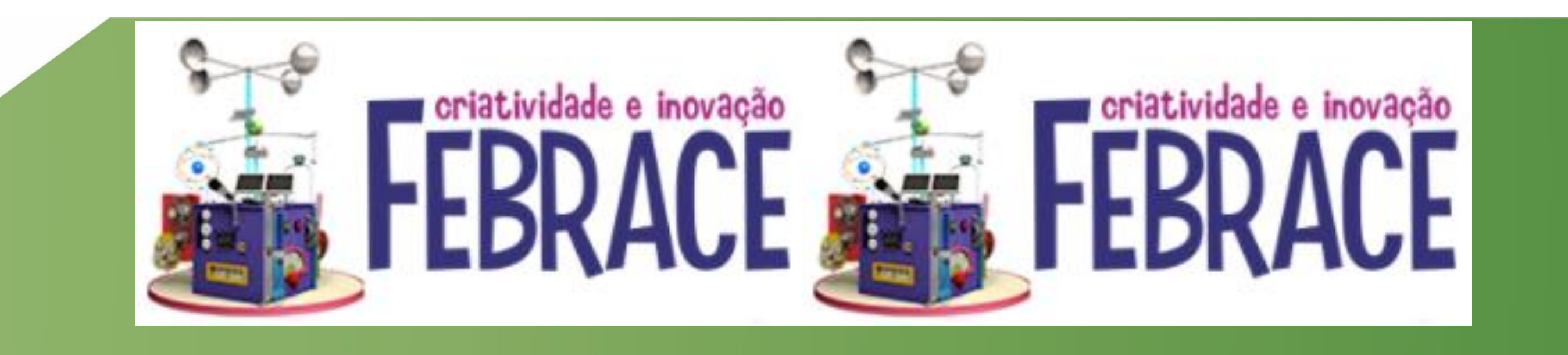

O presente projeto de pesquisa, desenvolvido por estudantes do Colégio Estadual Sete de Setembro, surgiu da necessidade de implantar um dispositivo robótico para auxiliar a locomoção autônoma e segura da pessoa com deficiência visual, sem a utilização de bengala. Para tanto, utilizou-se a tecnologia arduino na criação desse protótipo.

![](_page_0_Picture_9.jpeg)

• Desenvolver protótipo robótico que possibilite o deslocamento da pessoa

- com deficiência visual de modo autônomo, seguro e sem a utilização de bengala.
- Incluir pessoas com deficiência visual para que ela possa se locomover pelo espaço urbano e assim promover sua qualidade de vida.

## RESULTADOS E DISCUSSÃO

O dispositivo robótico tem, como principal componente, sensores ultrassônicos que monitoram a distância do objeto à pessoa com deficiência visual. No processo de calibração, foi testado diversos valores que variaram de 5 a 100 centímetros. Ao longo da pesquisa, foram feitos diversos testes para descobrir a distância ideal que ficou definida como 40 centímetros.

Para distância superior a 40 centímetros, nada é reportado ao usuário, no entanto para distâncias inferiores, esses dados são processados e a pessoa com deficiência recebe um aviso através do motor de vibração sobre a proximidade do obstáculo.

#### **OBJETIVOS**

### CONCLUSÃO

Os resultados decorrentes do projeto de engenharia foram

satisfatórios pois, na fase de teste, cumpriu com seus objetivos iniciais, ou seja, possibilitou o usuário, em um ambiente de controle, se deslocar de maneira segura e autônoma. Contudo, diante da complexidade do projeto foi sugerido pelos alunos novas implementações para tornar o dispositivo dotado de mais recursos e sensores, permitindo ao deficiente visual uma maior autonomia para seu ir e vir e consequentemente, melhorar sua qualidade de vida e a sua acessibilidade.

O primeiro momento, aconteceu em sala de aula com os alunos. Eles estudaram os princípios teóricos e práticos da eletrônica e da linguagem de programação C, com o intuito de capacitá-los a montar e analisar circuitos eletrônicos, além de desenvolver programas em linguagem de alto nível.

Já no segundo momento, foi feita a implementação de pequenos projetos de robótica, estimulando os alunos na parte prática e, por fim, eles passaram a planejar, construir e programar o dispositivo robótica para auxiliar a locomoção da pessoa com deficiência visual.

#### METODOLOGIA

![](_page_0_Picture_0.jpeg)

# **DISPOSITIVO ROBÓTICO PARA AUXILIAR A LOCOMOÇÃO DO DEFICIENTE VISUAL**

Esterfany Almeida Nascimento<sup>1</sup>, Luís Gonzaga Evangelista Júnior<sup>2</sup>, Rosivaldo Kauan Nascimento dos Santos<sup>3</sup>

*André Luís Neris de Jesus 4*

**PALAVRAS-CHAVE**: Robótica, Deficiente Visual, Autonomia